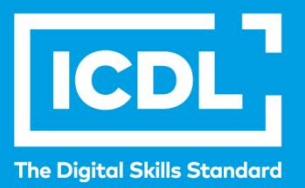

# **ICDL Workforce PREZENTACIJE**

Syllabus 6.0

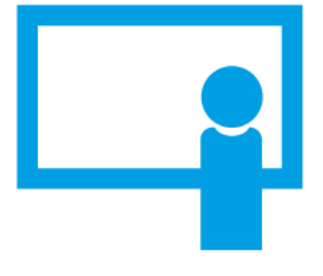

**Nastavni plan**

icdl.org

#### **Svrha**

U ovom dokumentu je detaljno opisan nastavni plan za ICDL modul Prezentacije. Nastavni plan kroz ishode opisuje znanja i veštine koje kandidat treba da poseduje da bi položio test za ovaj modul. Nastavni plan predstavlja osnov za teorijski i praktični deo testa za ovaj modul.

#### **Copyright © 1997 -2019 ICDLFoundation**

Sva prava zadržana. Nijedan deo ovog dokumenta, bez izuzetka, se ne sme reporodukovati bez prethodnog odobrenja ICDL Fondacije. Zahtevi za dobijanje odobrenja se dostavljaju Regionalnoj ICDL kancelariji u Beogradu.

#### **Odricanje od odgovornosti**

Iako je ICDL Fondacija pažljivo pripremala ovaj dokument, ICDL Fondacija, kao izdavač, i Regionalna ICDL kancelarija u Beogradu, ne garantuju apsolutnu tačnost informacija sadržanih u nastavnom planu niti snose odgovornost za bilo koju grešku, propust, netačnost, gubitke niti štete koje mogu nastati na osnovu sadržanih informacija ili bilo kog uputstva ili saveta iz ovog teksta. ICDL Fondacija zadržava pravo da vrši izmene, po sopstvenom nahođenju u bilo koje vreme bez prethodne najave.

ECDL Foundation is a registered business name of The European Computer Driving Licence Foundation Limited. European Computer Driving Licence, ECDL and related logos are all registered Trade Marks of ECDL Foundation. All rights reserved.

## **Modul - Prezentacije**

Ovaj modul obuhvata osnovne koncepte i veštine potrebne za efikasno korišćenje aplikacija za kreiranje prezentacija.

### **Ciljevi modula**

Kandidat bi trebalo da bude u stanju da:

- Upravlja prezentacijama i sačuva ih u različitim formatima.
- Upotrebi dostupnu pomoć u cilju povećanja produktivnosti.
- Razume različite prikaze prezentacija i kada koji da upotrebi, izabere različite rasporede, teme i izglede slajdova.
- Unese, izmeni i oblikuje tekst i tabele u prezentacijama. Stekne dobre navike u primeni jedinstvenih naslova na slajdove i napravi sadržaj upotrebom master slajda.
- Izabere, napravi i oblikuje grafikone radi smislenog prikaza informacija.
- Umetne, izmeni i poravnja slike i crteže.
- Primeni animacije i efekte prelaza i proveri i ispravi sadržaj prezentacije pre konačnog štampanja ili prikaza.

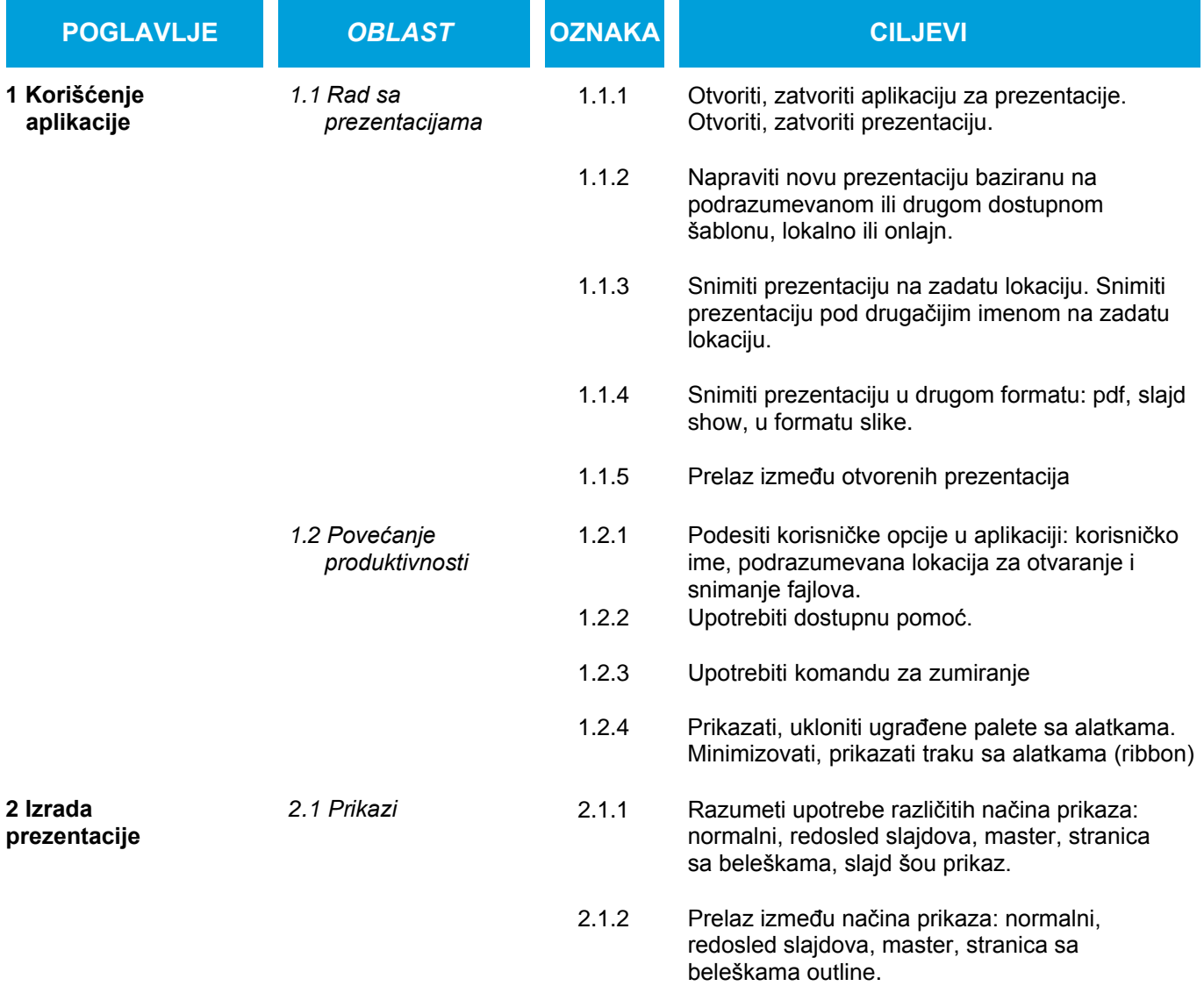

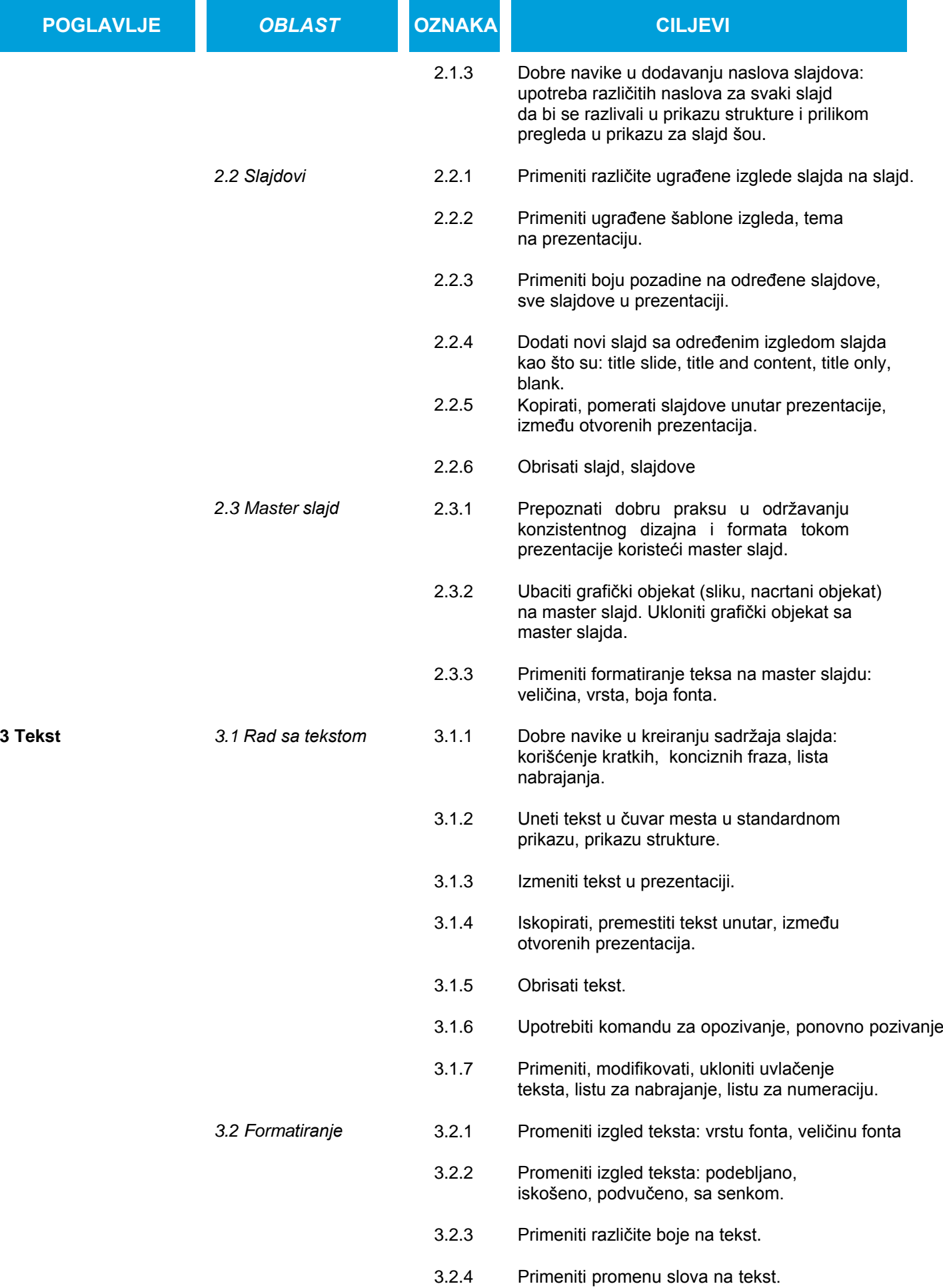

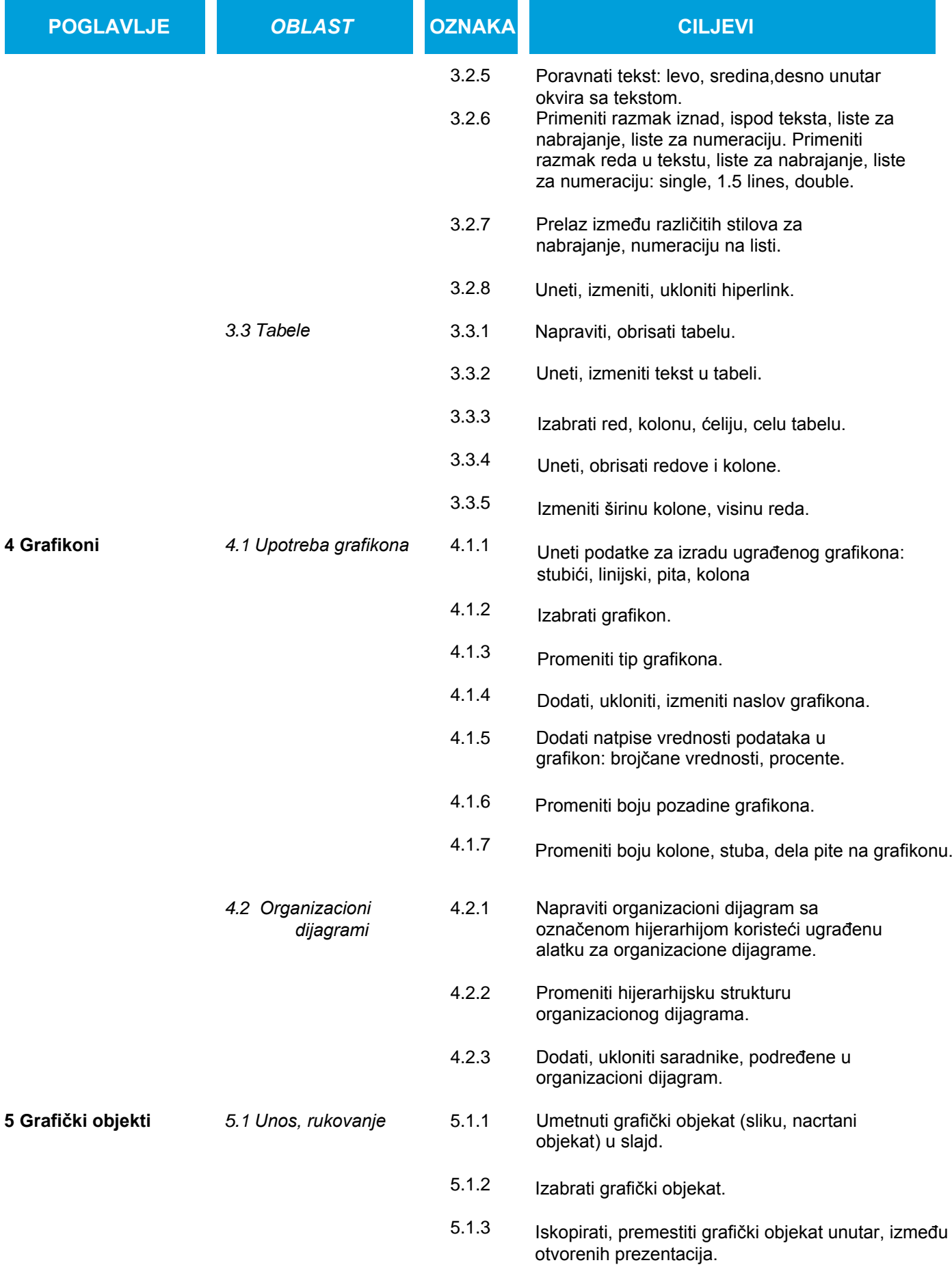

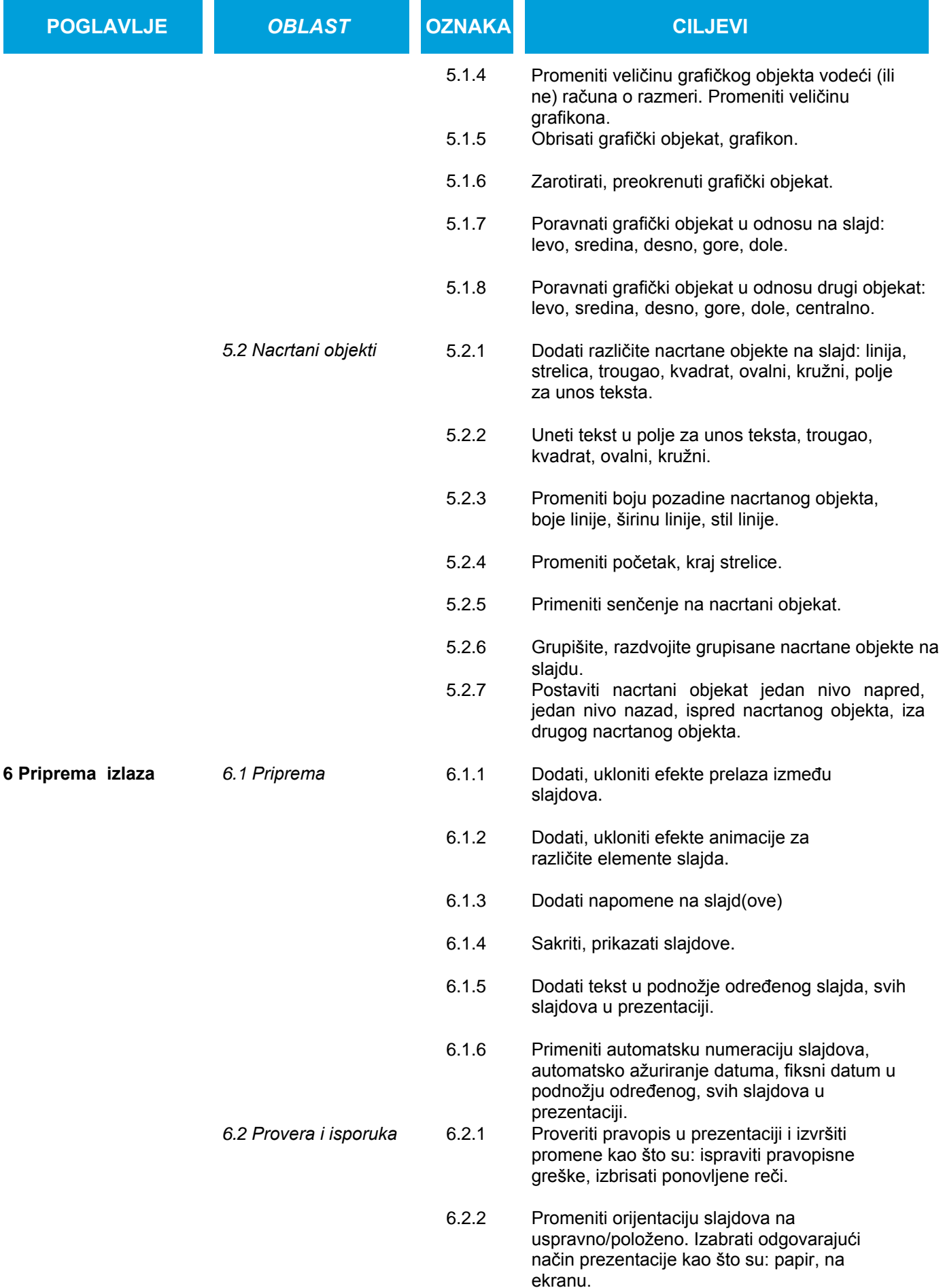

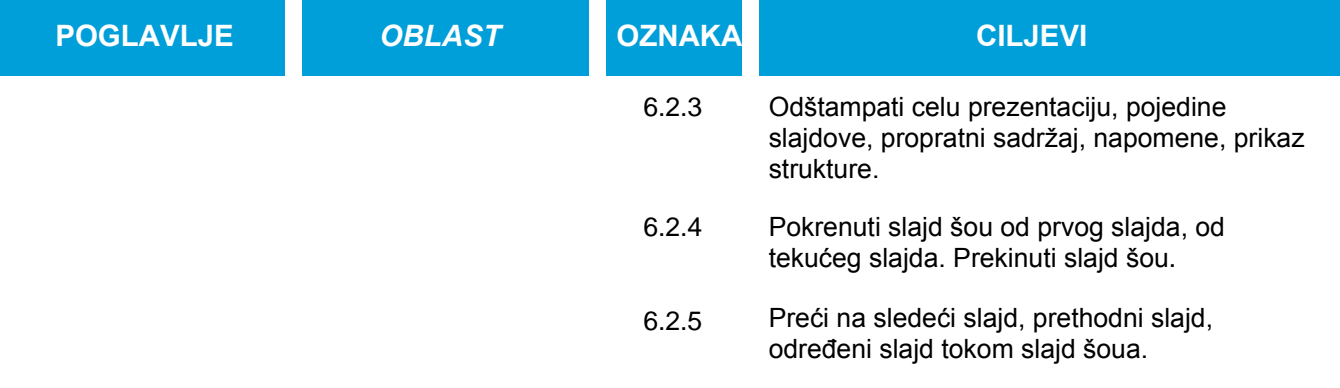